## Google Maps Api [Articles](http://exp.org-document.ru/get.php?q=Google Maps Api Articles) >[>>>CLICK](http://exp.org-document.ru/get.php?q=Google Maps Api Articles) HERE<<<

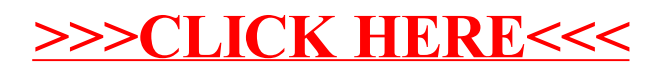